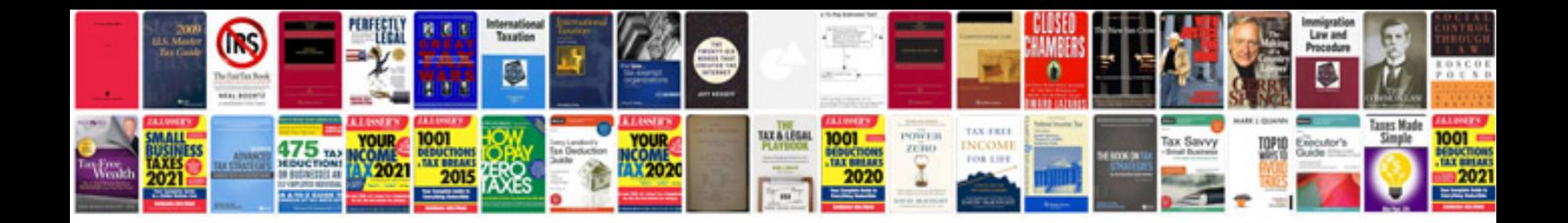

**Camshaft position sensor vw jetta vr6** 

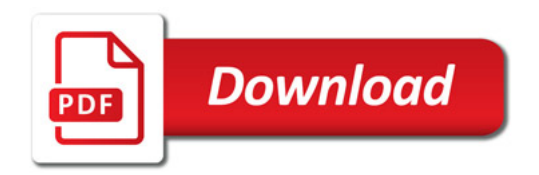

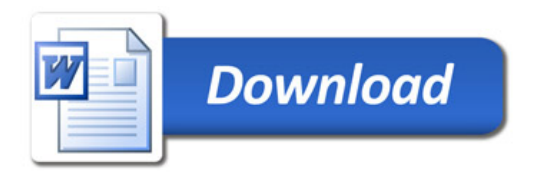